## **10 Easy Steps to Create a Painting Estimate**

**ESTIMATOR** 

This **FREE** construction estimating website is available for use anywhere you have internet access. It comes complete with pre-loaded Home Depot and building industry product detail. It is updated daily with real-time pricing from your local Home Depot. The set-up and navigation is quick and easy. This system helps you deliver detailed and accurate estimates to your customers quickly.

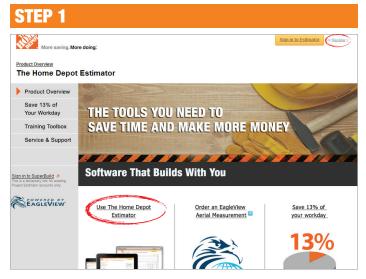

Go to **www.homedepotestimator.com**. First-time users, click **Register** to create an account. Returning users, click **Use The Home Depot Estimator** to sign in.

| More More                    | timate                         |    |                     |                 | ×    |                     | Sig |
|------------------------------|--------------------------------|----|---------------------|-----------------|------|---------------------|-----|
| John Doe Estimate Inform     | ation * indicates required fie | Id | Site & Address Info | mation          |      |                     |     |
| mating Estimate Numb         | JOB000077                      | #  | Address 1*          | 987 Main Street | ee   | doin<br>dback       |     |
| ates Client Nar              | ne John Doe                    |    | Address 2           |                 | - EC | orum                |     |
| ne Street,                   |                                |    |                     |                 |      |                     |     |
| ain Street, Estimate Nar     | ne* Paint                      |    | Address 3           |                 | tlar | nta, G              | A   |
| ain Street,<br>Estimate Stat | us Estimating                  |    | City                | Atlanta         | 47   | Ē                   |     |
| re                           |                                |    |                     |                 | Clo  | udy                 |     |
| Location/Sto                 | re 159                         |    | State / Province    | Georgia 👻       |      | d: WNV<br>nidity: 2 |     |
| ing                          |                                |    |                     |                 |      |                     |     |
| quainted w Location/Sto      | re Home Depot - MIDTOWN        |    | Postal Code*        | 30303           | ch 2 | 013                 |     |
| minutes by Nar               | Find Location                  |    | Country             | United States   | We   | Th                  | F   |
| ie Live Tra                  |                                |    | Country             | -               |      |                     |     |
| o' Videos                    |                                |    |                     |                 | 1    | 8 7<br>3 14         |     |
|                              |                                |    |                     |                 |      |                     |     |

Complete the fields. Once a valid postal code is entered, click **Find Location** to select The Home Depot store where the Pro plans to purchase. Select **Save**.

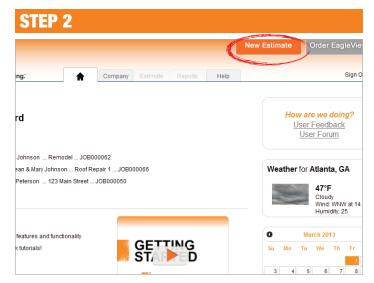

Click New Estimate.

|                                          | More Categories                                                                                               | 0.00 |
|------------------------------------------|----------------------------------------------------------------------------------------------------|------|
| Gutters and Downspou                     |                                                                                                    | 0.0  |
| Windows                                  |                                                                                                    | 0.0  |
| Exterior Doors                           | Category Painting & Finishing Area General -                                                                  | 0.0  |
| Plumbing                                 | ✓ Interior Wall & Cellings                                                                                    | 0.0  |
| HVAC                                     | ISFI - Prime Coat on Walls & Ceiling ML PL                                                                    | 0.0  |
| Electrical                               | SF] - Prime & 1 Coat of Celling White on Celling ML PL                                                        | 0.0  |
| Low Voltage                              | [SF] - Prime & 1 Coat of Latex Paint on all Walls & Ceiling ML PL                                             | 0.0  |
| Insulation                               | SF] - Prime & 2 Coats Latex on all Walls & Ceiling THE PL                                                     | 0.   |
| Drywall                                  | SFI - Touch Up Coat of Latex Paint on the Walls & Ceiling  SFI - Upcharge for Walls in Kitchens & Bathrooms   | 0.   |
| Ceilings                                 | [SF] - Interior Painting as Specified                                                                         | 0.   |
| Flooring                                 | EA) - Charge for Additional Color Change                                                                      | 0.0  |
| Tile & Stone                             | [SF] - Decorative or Custom Painting as Specified                                                             | 0.0  |
| Cabinets                                 | SF] - Stain & Seal Coat Only Walls or Ceiling  EX  EX  EX  EX  EX  EX  EX  EX  EX  E                          | 0.0  |
| Countertops                              | [EA] - Prep & Sear F Coat - Inneer Prame [SF] - Labor Only for Painting Interior Wall & Cellings as Specified | 0.0  |
| Finish Carpentry                         | EA] - Labor Only for Painting Interior Wall & Ceilings as Specified                                           | 0.0  |
| Glass & Mirrors                          | [HR] - Labor Only for Painting Interior Wall & Ceilings as Specified                                          | 0.0  |
| Fireplaces                               | Cabinets                                                                                                    | 0.0  |
| Appliances                               | · CaulusDalat                                                                                                 | 0.   |
| Painting & Finishing                     | Save                                                                                                    | 0    |
| <ul> <li>among a Philiphiling</li> </ul> |                                                                                                    | 0.1  |

Click on the **More Categories** tab to locate and select the **Painting & Finishing** category for your job. Click **Save** when finished.

## **STEP 5**

| Area     | Gener   | al                                  |                 |                  |         |         |         |          |      |   |
|----------|---------|-------------------------------------|-----------------|------------------|---------|---------|---------|----------|------|---|
| Qty      | Unit    |                                     | Description     |                  | Waste % | Average | My Cost | Extended | Mati | L |
| 432.00   | SF      | Prime & 1 Coat of Latex Paint on al | Walls & Ceiling |                  | 0.00    | 0.81    | +       | 349.92   | (+   | ) |
| 1.00     | EA      | Charge for Additional Color Chang   | c               |                  | 0.00    | 126.41  | +       | 126.41   | -    |   |
| 432.00   | SF      | Prep Walls for Paint - Spackle or S | kim             |                  | 0.00    | 2.52    | +       | 1088.64  |      |   |
|          |         |                                     |                 |                  |         |         | Total   | 1564.97  |      |   |
| Home T   | heater  | & Media                             |                 |                  |         |         |         |          |      |   |
| Decks    |         |                                     |                 |                  |         |         |         |          |      |   |
| encing   |         |                                     |                 |                  |         |         |         |          |      |   |
| andsc    | aping   |                                     |                 |                  |         |         |         |          |      |   |
| Other    |         |                                     |                 |                  |         |         |         |          |      |   |
| Equipm   | ent     |                                     |                 |                  |         |         |         |          |      |   |
| Clean    |         |                                     |                 |                  |         |         |         |          |      |   |
| Hazardo  | ous Ma  | erials                              |                 |                  |         |         |         |          |      |   |
| Nater Ir | trusior |                                     |                 |                  |         |         |         |          |      |   |
|          |         |                                     |                 | Fewer Categories |         |         |         |          |      |   |

Once a specific line item is selected, enter a quantity and click on the plus sign beside that line item to select specific products available at The Home Depot location chosen when setting up the estimate.

| A. A     |                           |                     |                   |                      |                  |
|----------|---------------------------|---------------------|-------------------|----------------------|------------------|
| XX       | Ś                         |                     |                   |                      | _                |
| 1.20     | More saving. More         | doing.              | f Company         | Estimate Report      | Help             |
|          |                           | Pr                  | oposal Contract C | Cost Material List A | dministration Ac |
| Train    | Ma Inc                    |                     |                   |                      |                  |
| Irain    | Me, Inc.                  |                     |                   |                      |                  |
| 123 Mair | n Street, PO Box 1, Atlar | ta GA 30303         |                   |                      |                  |
| Dhone #  | (523) 456-7890            |                     |                   |                      |                  |
|          | #: 123456789              |                     |                   |                      |                  |
|          |                           |                     | Paint             | Site Address:        | 987 Main Street  |
|          | 3/1/2013                  | Job Name:           | 1 ann             |                      |                  |
| License  | 3/1/2013<br>John Doe      | Job Name:<br>Job #: | JOB000077         |                      | Atlanta GA 30303 |

Print a proposal for your customer by clicking the **Reports** tab and selecting **Proposal**.

| STE          | P        | 9                                                                   |             |           |           |   |
|--------------|----------|---------------------------------------------------------------------|-------------|-----------|-----------|---|
| wing. More d | oing."   | Company Estimate Reports Help                                       |             |           | Sign      |   |
|              |          | Estimate Estimate Info Markup Labor Area PQR Save As Close Estimate |             |           |           |   |
| Notes        |          | × Refresh                                                           | Save        |           |           |   |
| Behr Ppu     | i Satin  | 7754 Med 1200z                                                      |             |           |           |   |
| Could no     | t locate | P Behr in 5 gallon size.                                            | Place Order | r         |           |   |
| L            |          | otes:                                                               |             |           |           |   |
| 17           |          |                                                                     |             |           |           |   |
| a            |          |                                                                     |             |           |           |   |
| _            |          |                                                                     |             |           |           |   |
|              |          | Save n the order **                                                 |             | Add N     | ew Produ  | t |
| m Code       | UoM      | Description                                                         | Unit Price  | Extension | Notes     | ٥ |
|              | Gal      | Latex Primer                                                        | 0.00        | 0.00      | $(\cdot)$ | 1 |
| 441047       | Gal      | Behr Ppui Satin 7754 Med 1200z                                      | 33.98       | 441.74    | +         | 2 |

If you are unable to locate the product you are looking for, click the green plus sign to include a note to The Home Depot that will be sent in with your order. Click **Save**.

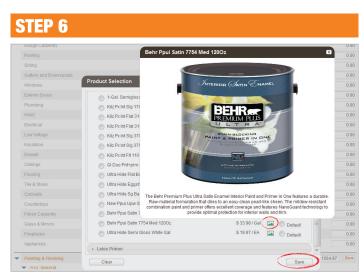

Click on the image icon to view the product description detail. Make the product selection and be sure to click on **Save** when done.

| TEP 8                  |                    |               |            |          |         |          |              |      |
|------------------------|--------------------|---------------|------------|----------|---------|----------|--------------|------|
| 4.4                    |                    |               |            |          |         |          | New Estimate |      |
| More saving. M         | ore doing.         |               | Company    | Estimate | Reports | Help     |              |      |
|                        | Estimate           | Estimate Info | Markup Lai | bor Area | PQR Sav | e As Clo | se Estimate  |      |
| Estimate Name: Paint   | Client: Doe , John |               |            |          | ~       |          |              | Tota |
| General Conditions     |                    |               |            |          |         |          |              |      |
| Site Work              |                    |               |            |          |         |          |              |      |
| Protection             |                    |               |            |          |         |          |              |      |
| Demolition             |                    |               |            |          |         |          |              |      |
| Concrete & Masonry     |                    |               |            |          |         |          |              |      |
| Rough Carpentry        |                    |               |            |          |         |          |              |      |
| Roofing                |                    |               |            |          |         |          |              |      |
| Siding                 |                    |               |            |          |         |          |              |      |
| Gutters and Downspouts |                    |               |            |          |         |          |              |      |

Click on **PQR** to view the Product Quote Request screen.

|                            |          |                  |        |            |                      |                           |             | New                     | Estimate    | Order  |
|----------------------------|----------|------------------|--------|------------|----------------------|---------------------------|-------------|-------------------------|-------------|--------|
| Ŵ                          | Mor      | e saving. More d | loing. |            | A Con                | npany Estimate            | Reports     | Help                    |             |        |
|                            |          |                  |        | Estimate   | Estimate Info Mar    | kup Labor Area            | PQR S       | ave As Close Estimation | ate         |        |
| Pro                        | duct Q   | uote Requ        | est    |            | Last refresh was o   | n 11:15 AM CST 2/21/20    | 13          | Refresh                 | Save        |        |
|                            |          |                  |        |            |                      |                           |             |                         |             | -      |
| Supplier: Home Depot#159 - |          |                  |        | Date:      | 3/1/2013             |                           |             |                         |             |        |
|                            |          | 650 PONCE DE     | LEON   |            | Estimate Name:       | Paint                     |             |                         | Place Order |        |
|                            |          | ATLANTA , GA -   | 30308  |            | Contact:             | Train Me, Inc.            |             | Notes:                  |             | J      |
| Ship 1                     | fo:      | 987 Main Street  |        |            | Email:               | johndoe@training.com      |             |                         |             |        |
|                            | Edit     | Atlanta GA 3030  | 3      |            | Business:            | (523) 456-7890            |             |                         |             |        |
|                            |          |                  |        |            | Mobile:              |                           |             |                         |             |        |
| Add                        | Line     |                  |        | ** Oni     | y products with a Ho | me Depot <u>Item Code</u> | will be inc | luded in the order **   |             | Add    |
| ne                         | Quantity | Item Code        | UoM    | Descriptio | on                   |                           |             |                         | Unit Price  | Extens |
|                            | 7.00     |                  | Gal    | Latex Prin | ner                  |                           |             |                         | 0.00        | 0.     |
|                            |          |                  |        |            |                      |                           |             |                         |             |        |

Select **Place Order** to send your order to The Home Depot Team. A representative will contact you to confirm and arrange payment. Materials will be pulled and waiting for you to pick up.